# Programowanie obiektowe (TZ1E2010)

#### Politechnika Białostocka - Wydział Elektryczny

Elektronika i telekomunikacja, semestr II studia niestacjonarne I stopniaRok akademicki 2020/2021

Pracownia nr 6 (23.04.2021)

dr inż. Jarosław Forenc

### Dziedziczenie

- $\Box$  dziedziczenie jest to technika pozwalającą na definiowanie nowej klasy przy wykorzystaniu klasy już istniejącej
- $\Box$  polega na przejmowaniu jednej klasy (bazowej, podstawowej) przez inną klasę (pochodną)
- $\Box$  przy dziedziczeniu, w skład obiektów klasy pochodnej automatycznie wchodzą pola klasy bazowej
- $\Box$  do obiektów klasy pochodnej możemy stosować operacje zdefiniowane przez funkcje składowe klasy bazowej

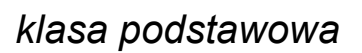

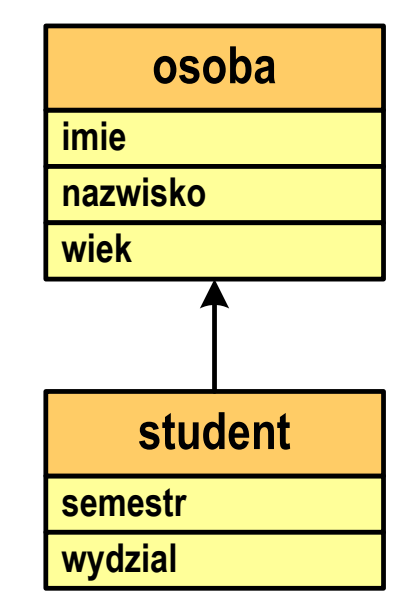

*klasa pochodna*

### Dziedziczenie - przykłady

klasa podstawowa

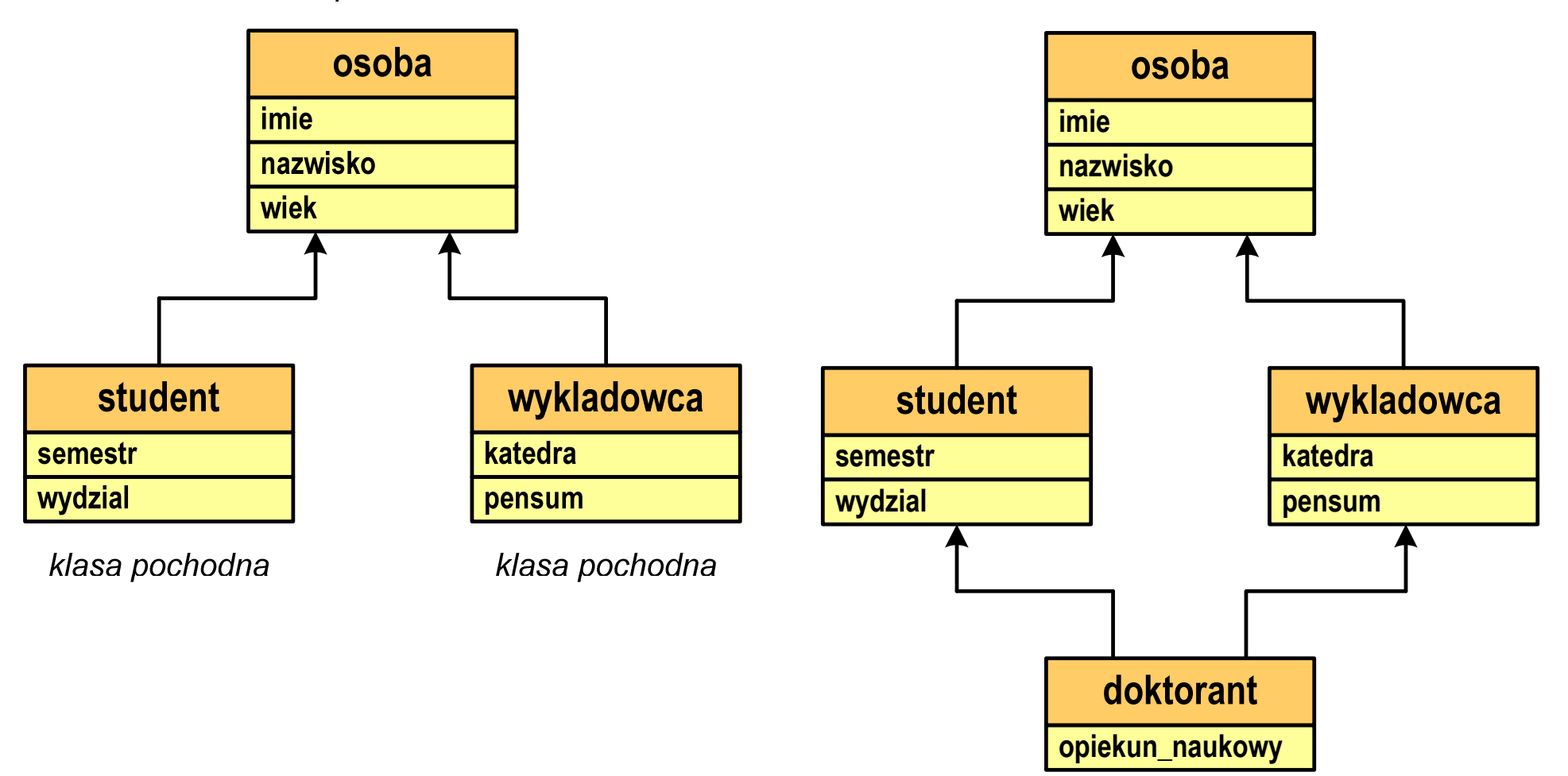

*dziedziczenie wielobazowe*

**... ...**

### Dziedziczenie - przykłady

**...**

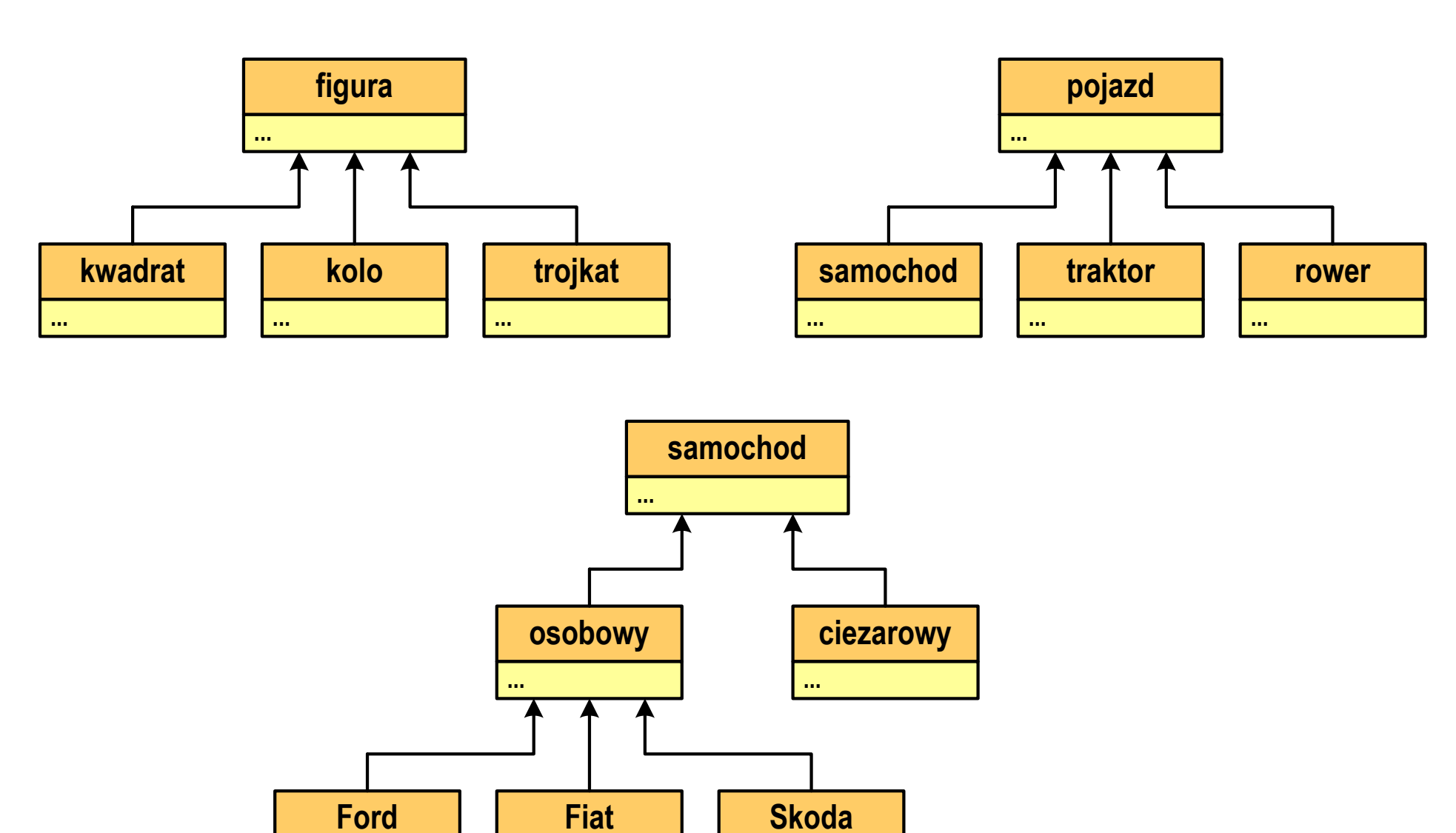

### **Dziedziczenie**

 $\Box$ przykładowa klasa podstawowa i klasa pochodna

```
/* klasa podstawowa */
class osoba
{char *imie;
   char *nazwisko;
   int wiek;
public:
osoba(char *i,char *n,int w);
   ~osoba()
void drukuj();
};
```

```
/* klasa pochodna */class student : public osoba
{char *wydzial;
   int semestr;
public:
student(char *i, char *n, 
       int w, char *wy, int s);
    ~student()
   void drukuj();
   void promocja(); 
};
```
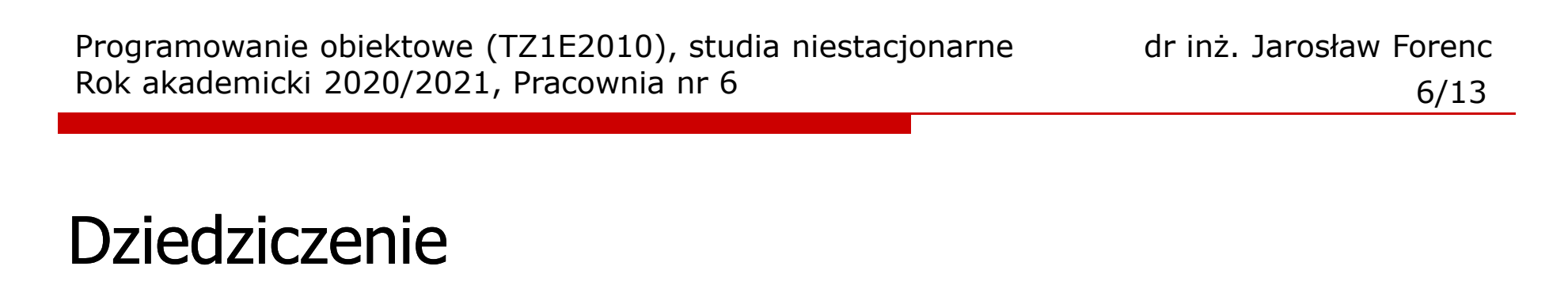

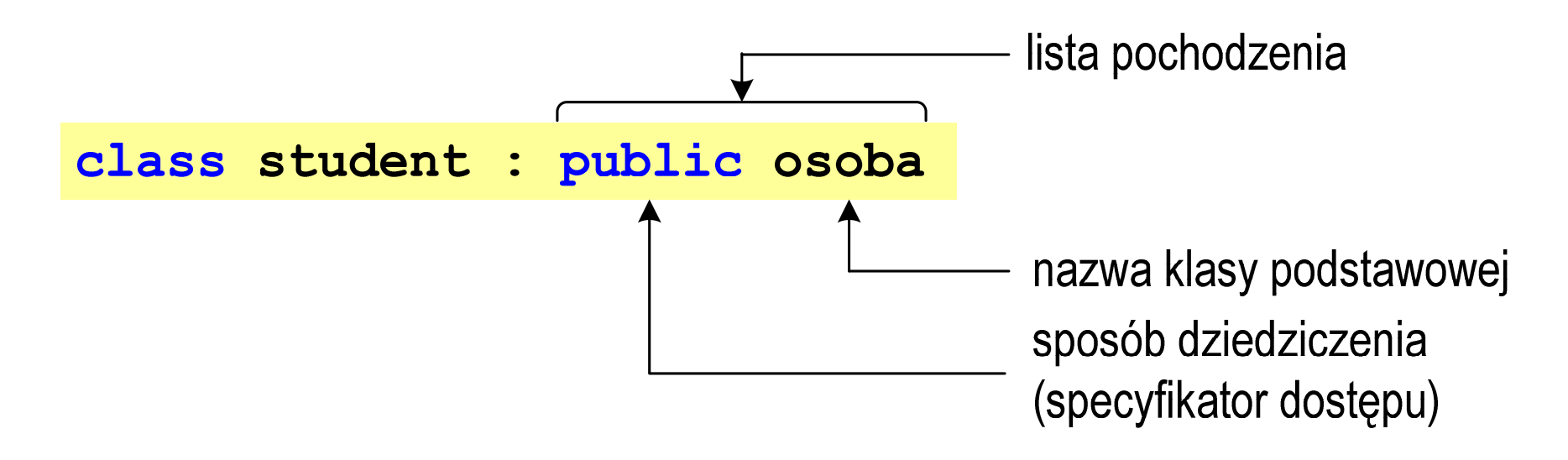

- $\Box$  w klasie pochodnej można zdefiniować:
	- k. dodatkowe dane składowe
	- k. dodatkowe funkcje składowe
	- k. dane i funkcje o takich samych nazwach jak w klasie podstawowej (dane i funkcje z klasy podstawowej są zasłaniane)
- $\Box$ jeśli nie podamy sposobu dziedziczenia, to domyślnie będzie to private

### Dziedziczenie - sposoby dziedziczenia

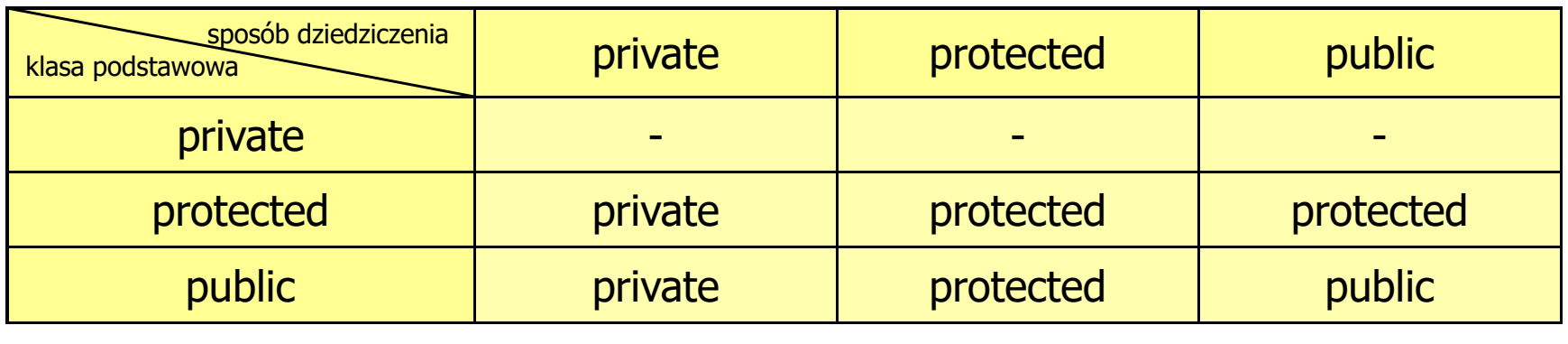

 $\Box$  podczas dziedziczenia nie są dziedziczone: konstruktor, destruktor i operator przypisania "**=**"

#### Przykład:

student st1("Jan","Kos",20,"WE",2);st1.drukuj();st1.osoba::drukuj();

- deklaracja obiektu
- wywołanie funkcji z klasy student
- wywołanie funkcji z klasy osoba
- $\Box$  możliwe jest dziedziczenie wielokrotne, tzn. klasa pochodna może być klasą podstawową dla innej klasy

### Przykład: dziedziczenie (1/4)

```
#include <iostream>
#include <cstring>
using namespace std;
class osoba
{private:
char *imie;
    char *nazwisko;
    int wiek;
 public:
osoba(char*,char*,int);{~osoba();
void drukuj();
};klasa podstawowa (bazowa)};
```

```
class student : public osoba
  private:
char *wydzial;
     int semestr;
  public:
student(char*,char*,int, char*,int);~student();
void drukuj();
     void promocja();
```
klasa pochodna

### Przykład: dziedziczenie (2/4)

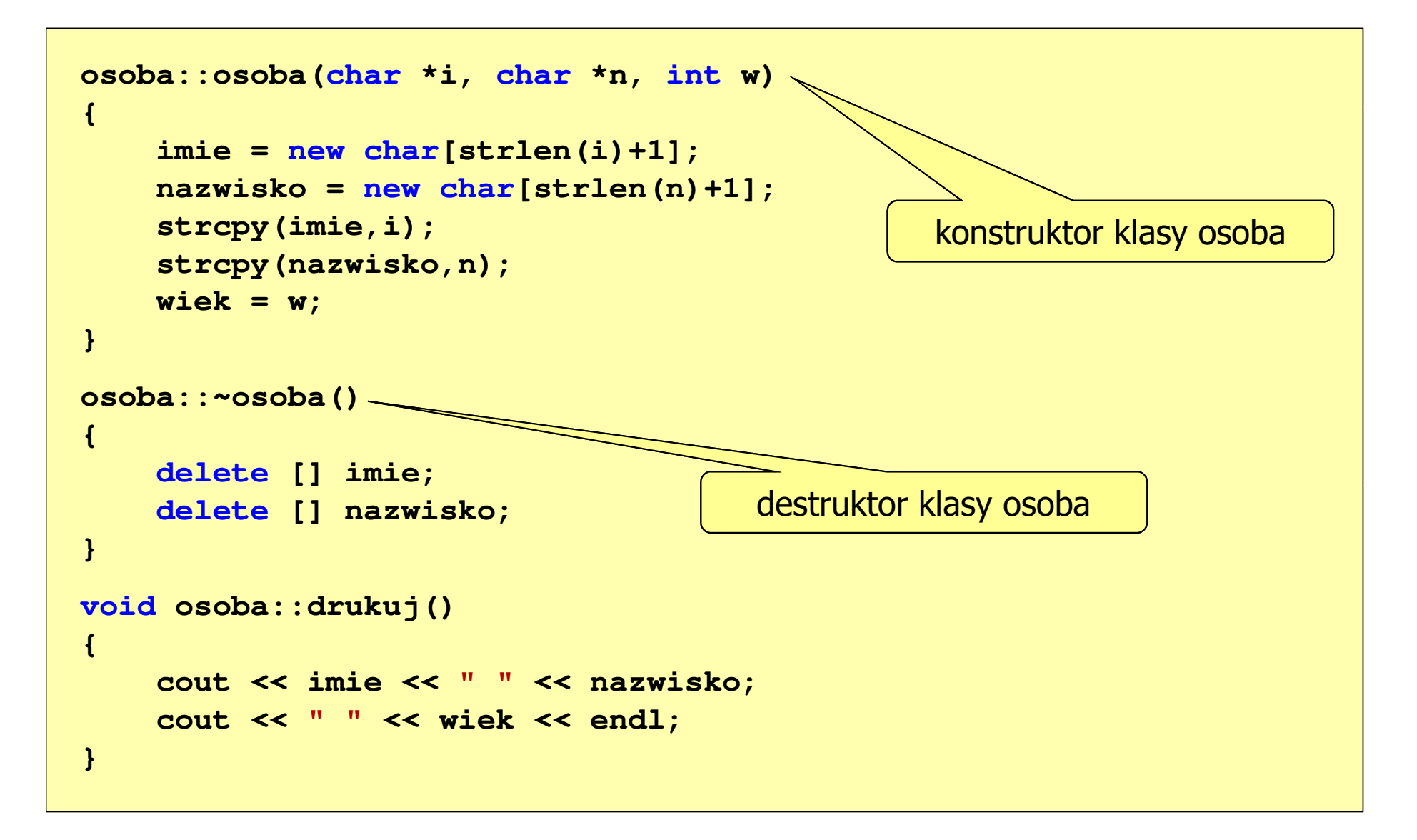

### Przykład: dziedziczenie (3/4)

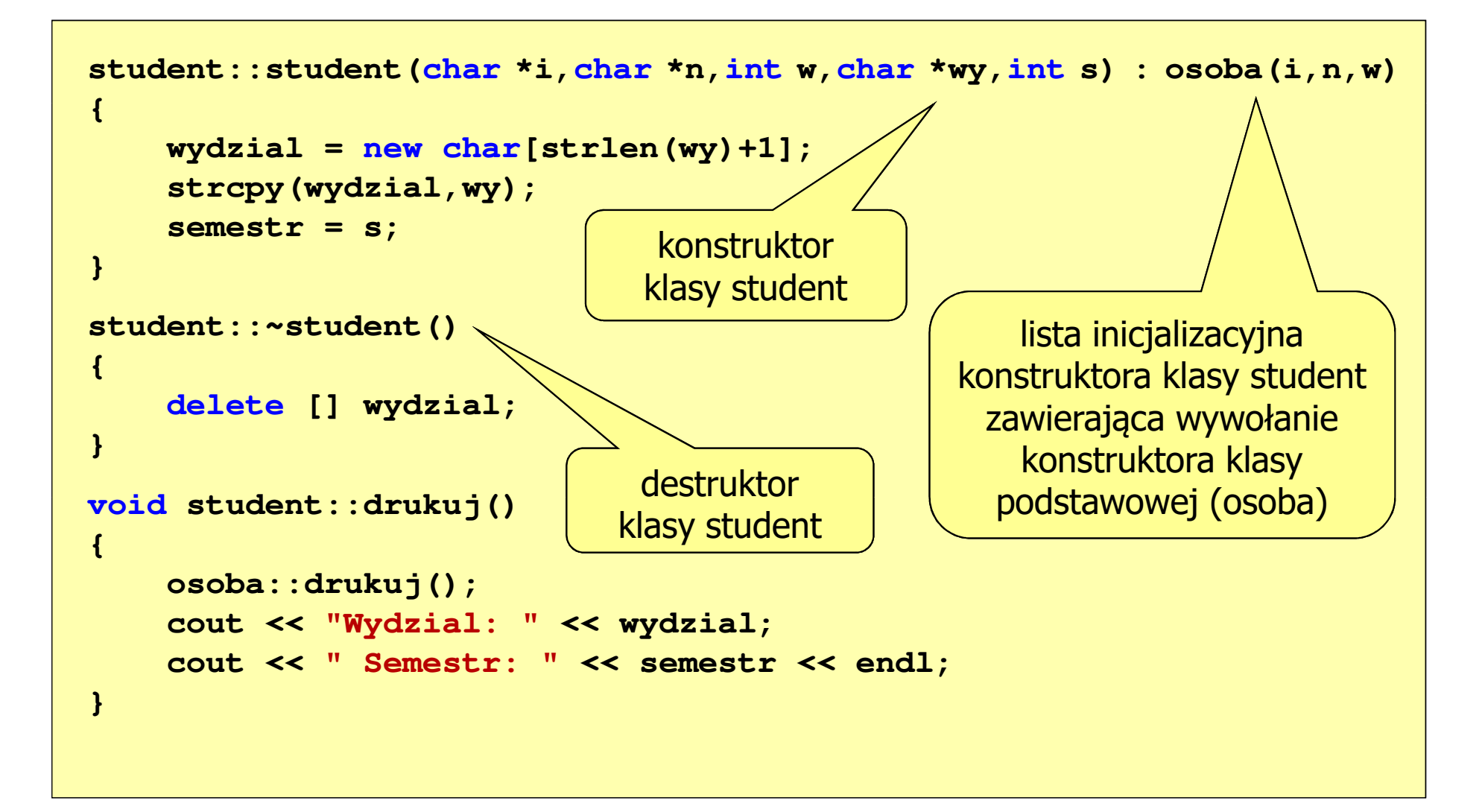

# Przykład: dziedziczenie (4/4)

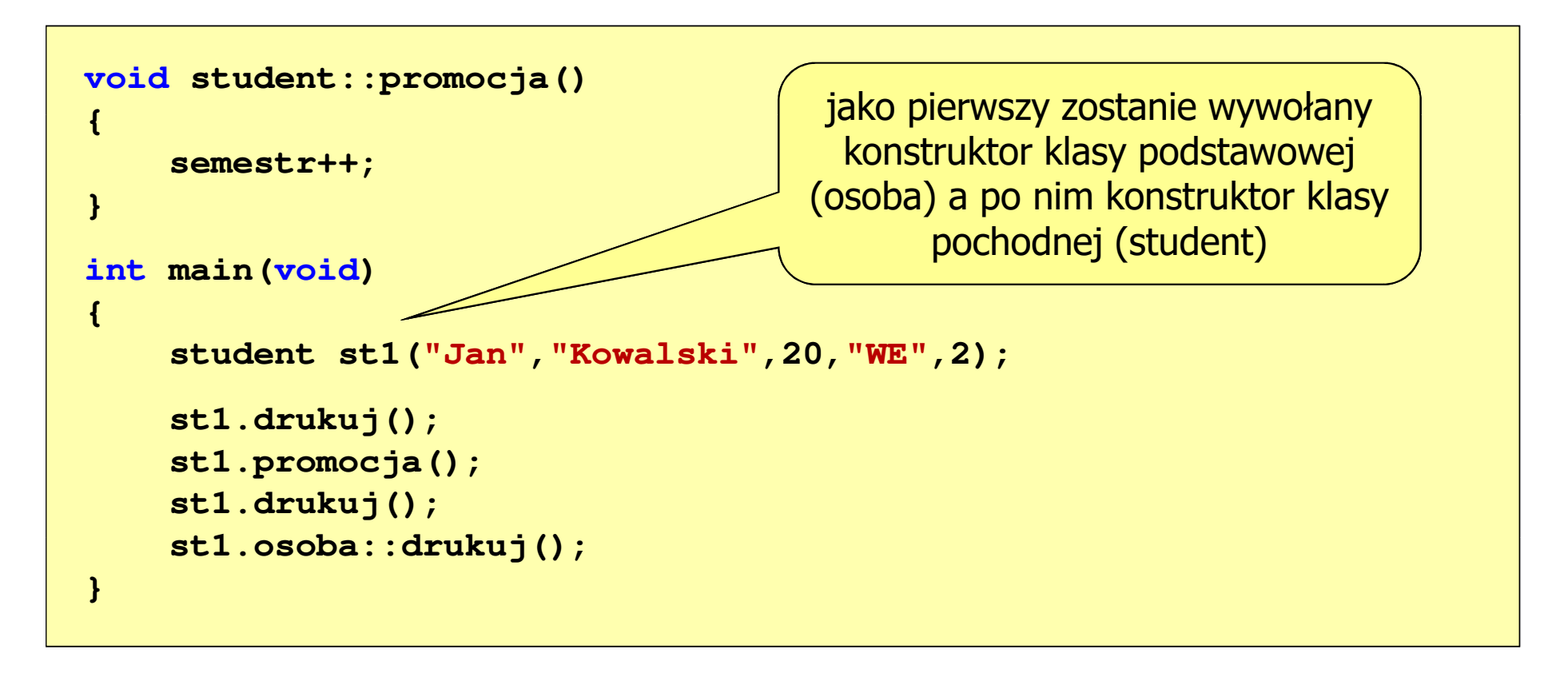

 $\Box$ kolejność wywołania konstruktorów:

- konstruktor klasy podstawowej
- konstruktor obiektów składowych "goszczących" w klasie pochodnej
- konstruktor klasy pochodnej

# Przykład: dziedziczenie (4/4)

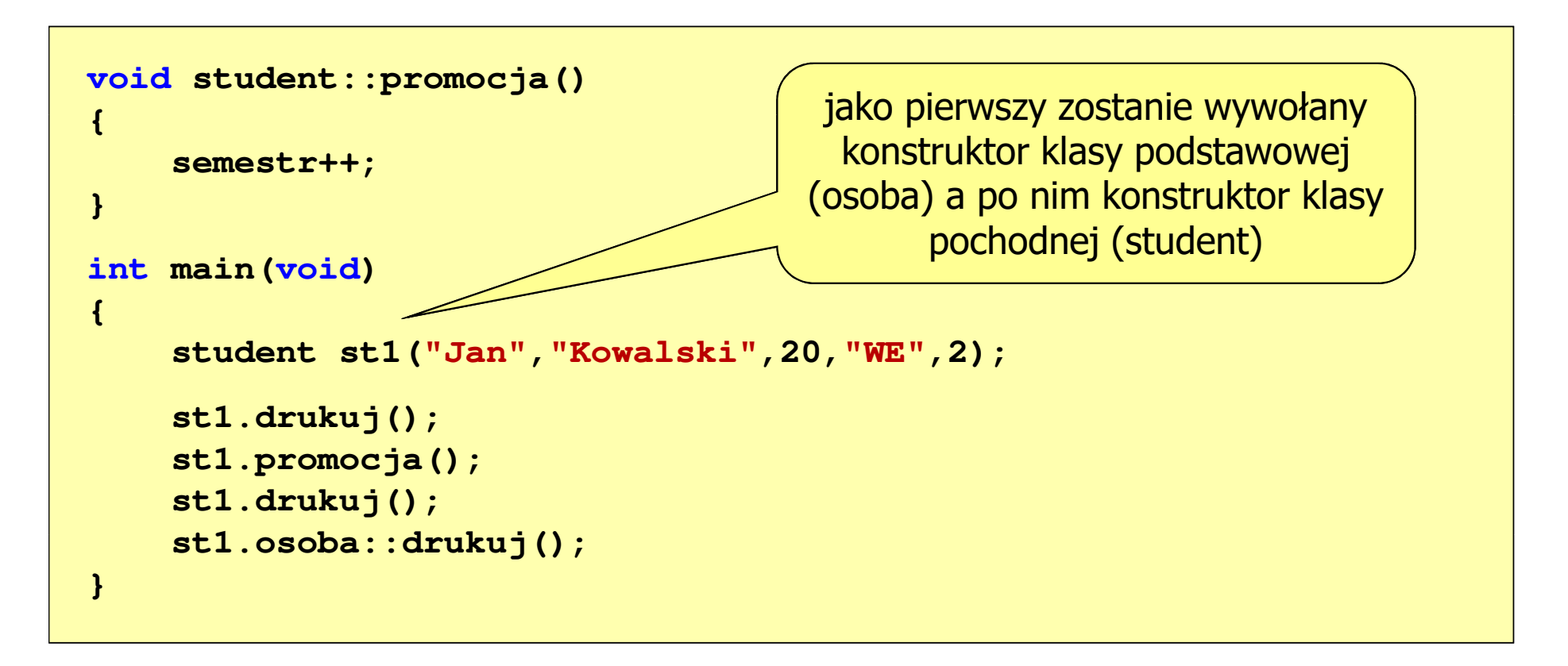

 $\Box$  kolejność wywołania destruktorów jest odwrotna w stosunku do konstruktorów - jako pierwszy jest wywoływany destruktor klasy student, a po nim destruktor klasy osoba

# Przykład: dziedziczenie (4/4)

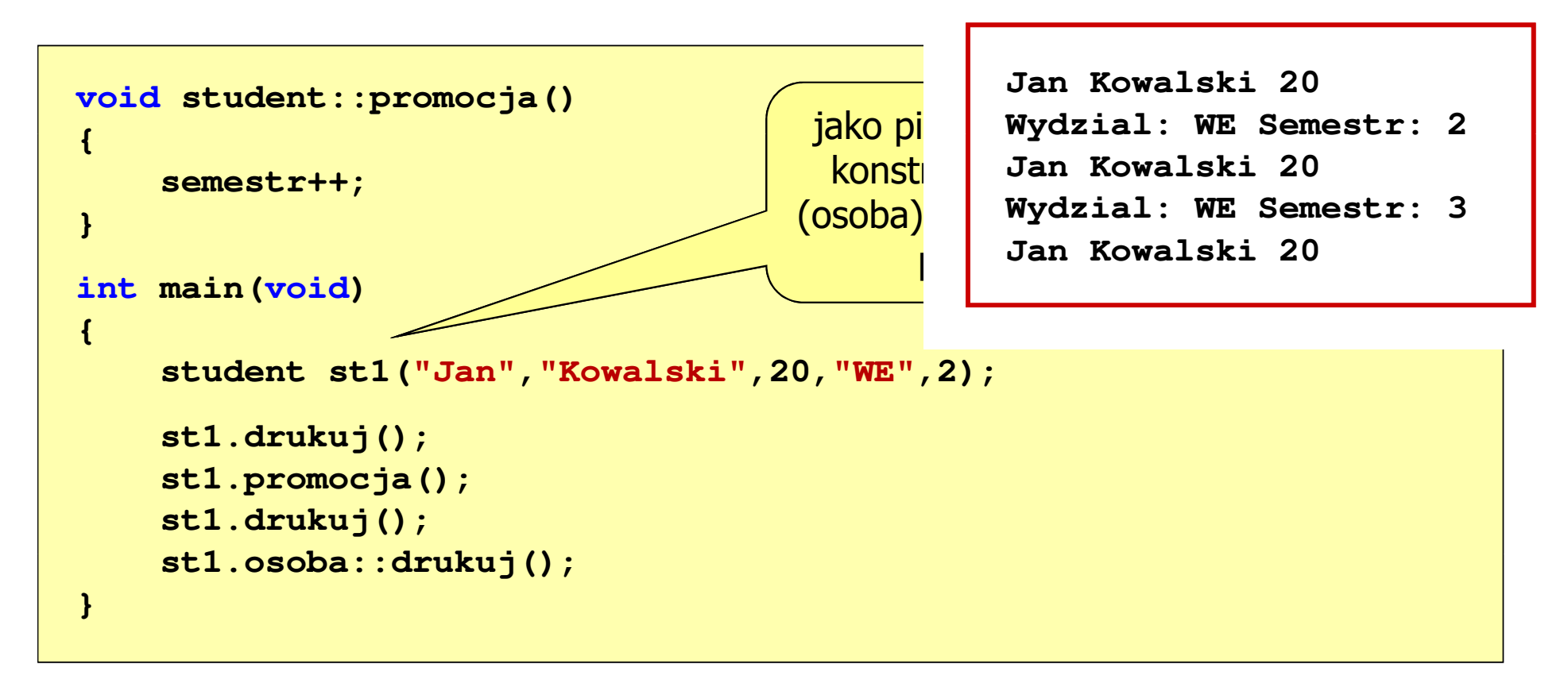

 $\Box$  kolejność wywołania destruktorów jest odwrotna w stosunku do konstruktorów - jako pierwszy jest wywoływany destruktor klasy student, a po nim destruktor klasy osoba